#### Bringing packet queueing to XDP

by Frey Alfredsson, Karlstad University Jesper Dangaard Brouer, Red Hat Toke Høiland-Jørgensen, Red Hat Anna Brunström, Karlstad University Per Hurtig, Karlstad University

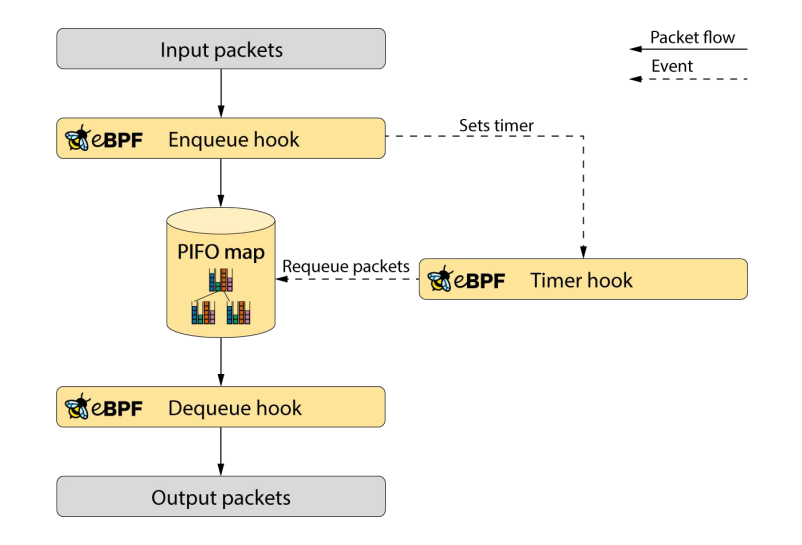

**Attribution 4.0 International (CC BY 4.0)**

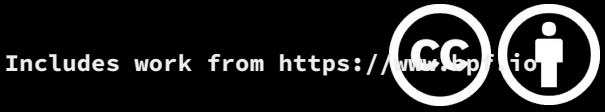

- ∙ BPF
- ∙ Packet Scheduling
	- ∙ XDP
- ∙ Packet queueing to XDP
- ∙ PIFO
- ∙ FQ Example
- ∙ Summary

#### **The BPF run-time environment**

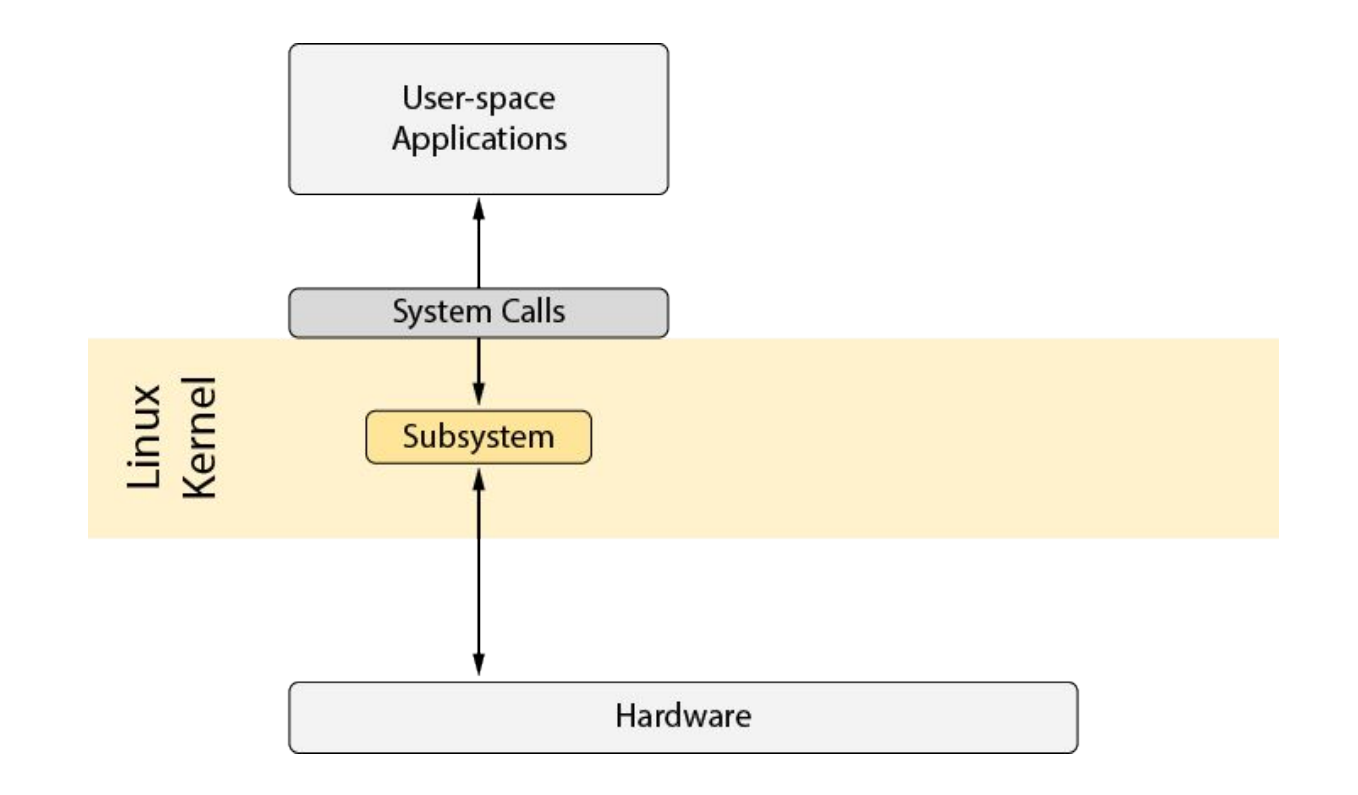

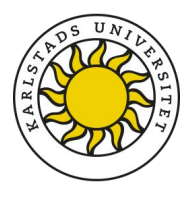

#### **The BPF run-time environment**

- BPF is a run-time environment to attach and run specialized code within the Linux kernel
- . The BPF ecosystem comes with a full tool-chain:
	- **Compilers**

 $\bullet$ 

**Loader libraries** 

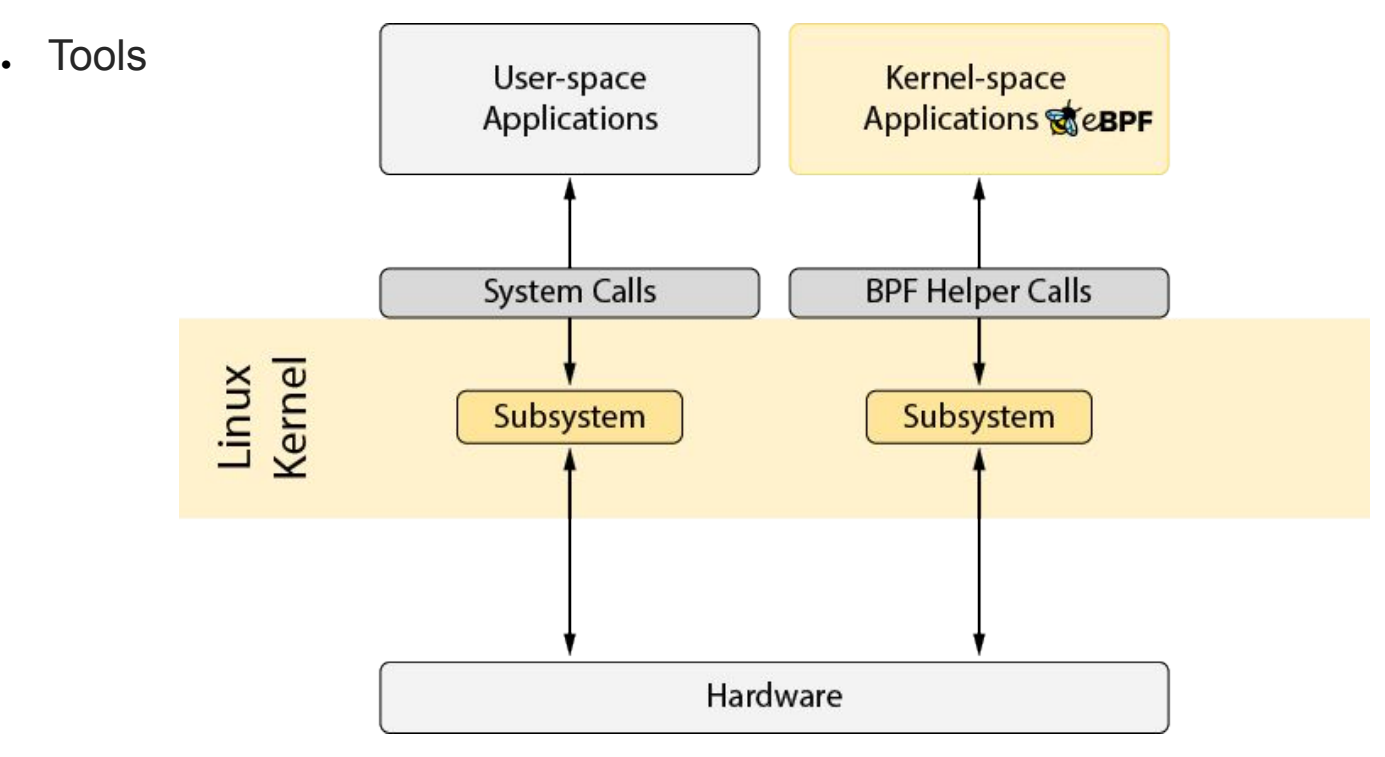

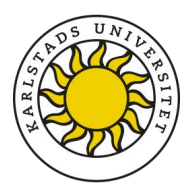

## **BPF hooks**

- The BPF applications are attached to hook points within the Linux kernel
- Each hook has different sandbox rules
	- Which BPF helper functions can be called
	- What memory can be accessed

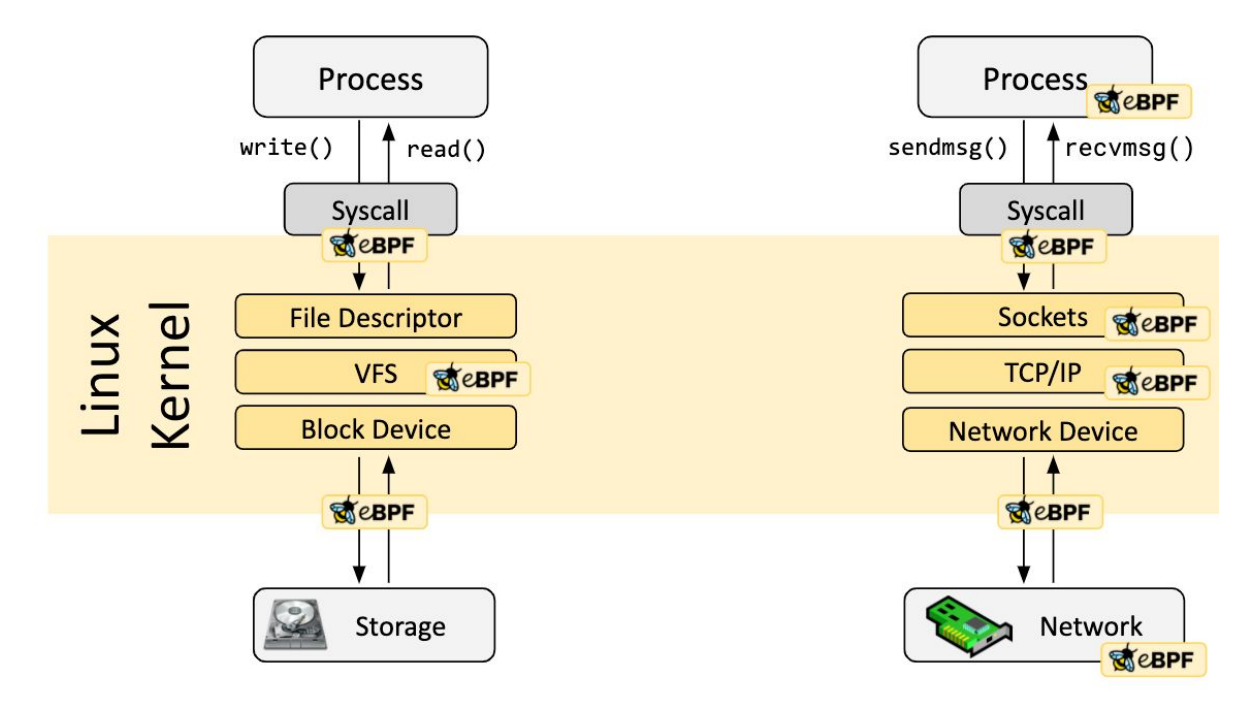

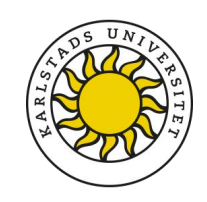

#### **BPF inter-process communication**

#### . This run-time provides us with:

- Inter-process communication is done using BPF Maps
- Inter-process communication between user- and kernel-space
- Inter-process communication between BPF attached code

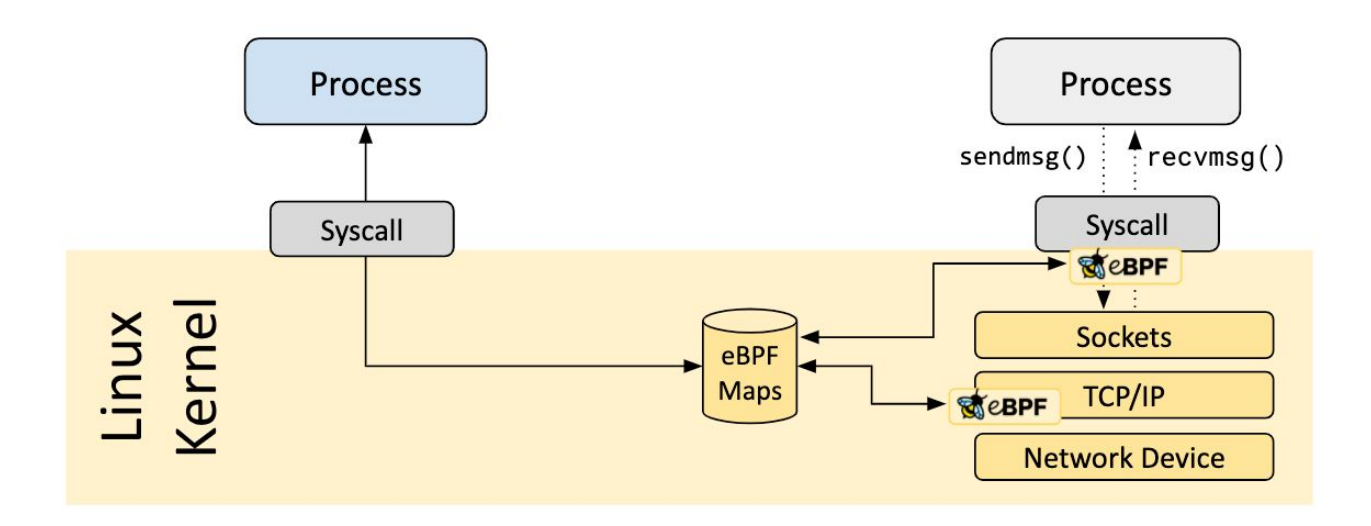

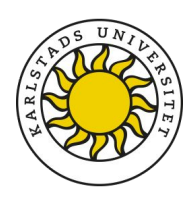

## **What can BPF do for us?**

#### **● Security**

• cgroups

- IDS
- $\cdot$  IPS

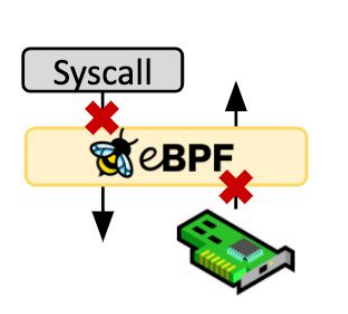

#### **● Observability & Monitoring**

- Monitoring
	- $\cdot$  I/O
	- **Network**
	- System calls
	- Process scheduling
	- **Memory**

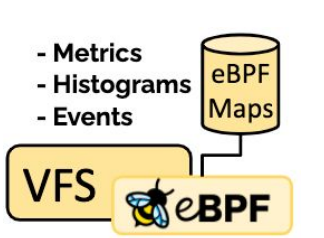

- **● Tracing & Profiling**
	- Debugging
		- Software chain
		- . Kernel internals
	- Applications
		- Performance
		- . RAID size
- **● Networking**
	- . XDP
		- Acceleratio

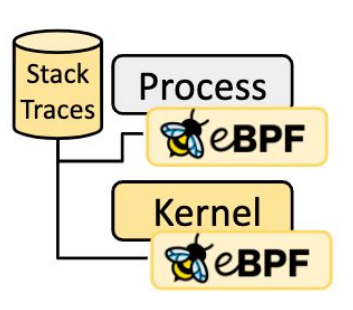

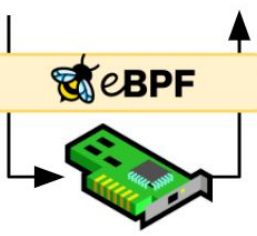

- . Load balancing
- . DDoS prevention
- . XDP socket
	- Load balancing

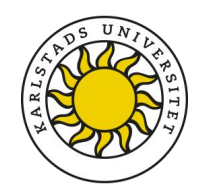

# **The BPF life-cycle (1/3)**

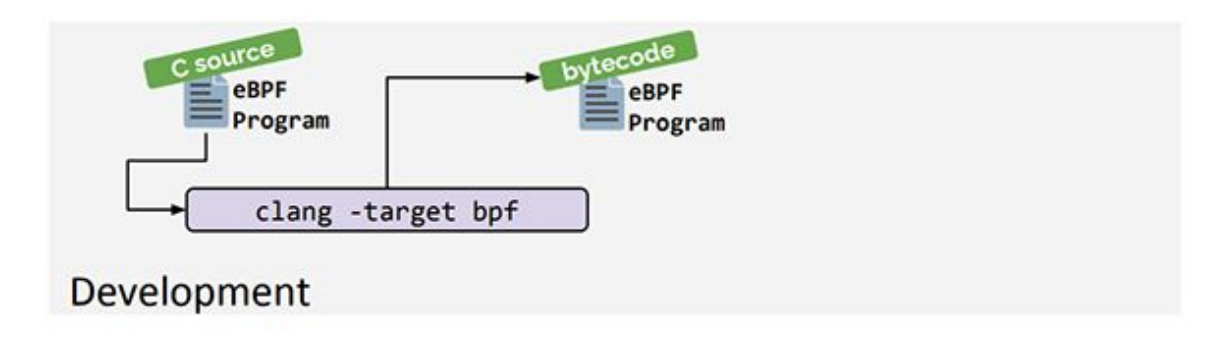

- . Development environment:
	- Bytecode / Machine instruction language
	- . Compilers and tools

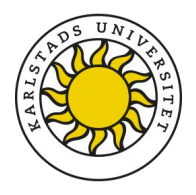

# **The BPF life-cycle (2/3)**

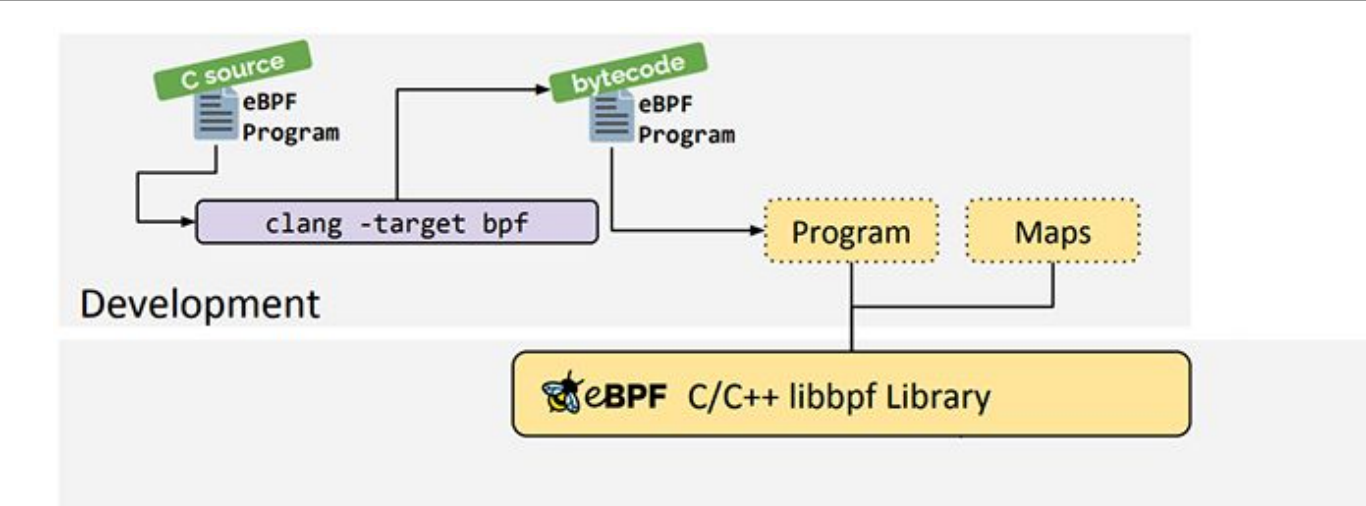

Runtime

- A runtime environment that loads the BPF code
	- Multiple libraries and programs exist
		- . It's recommended to use libbpf today

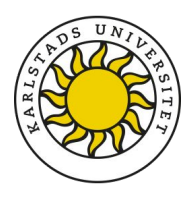

# **The BPF life-cycle (3/3)**

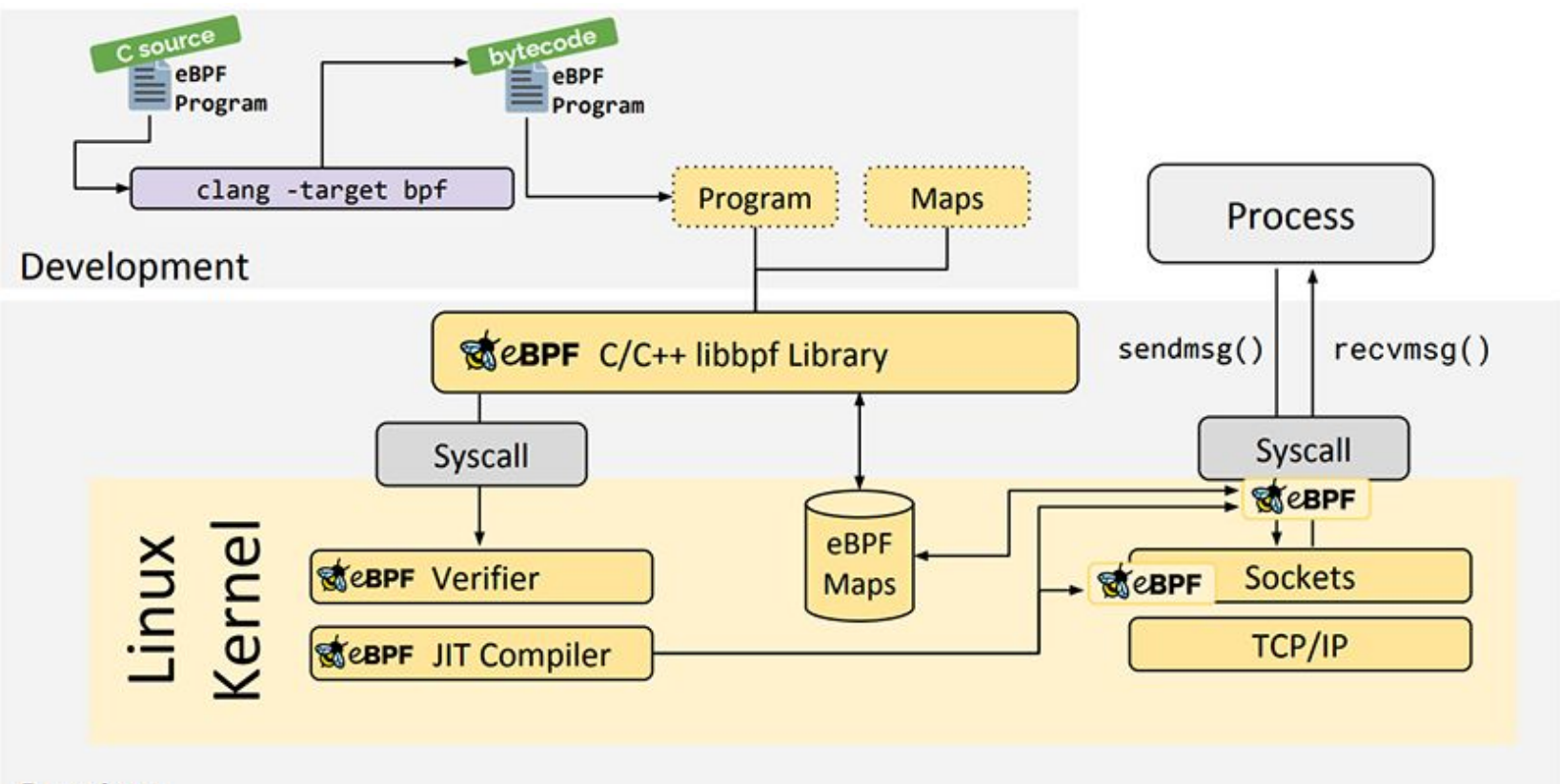

Runtime

- . The kernel handles the BPF program by:
	- Verifying that it does not break the kernel
	- Attaching the BPF program to a hook

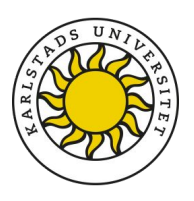

- Packet Scheduling algorithm determines the order of packets being transmitted
	- A simple scheduler example:

Round Robin Scheduler

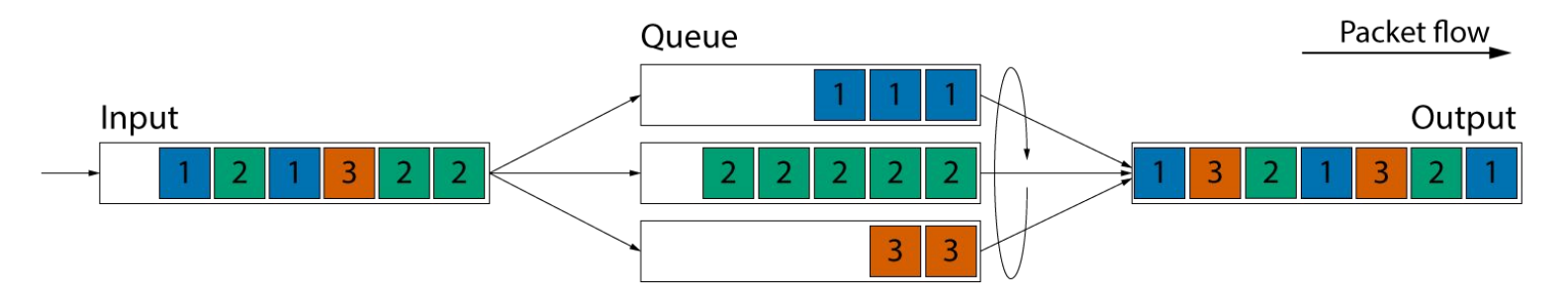

• In this example, packets are sorted by flows into different queues that are dequeued in a round robin fashion

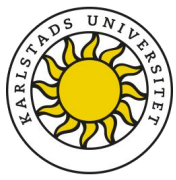

- Traffic scheduling policies
	- Provide all clients with equal throughput
	- Prioritize the production environment over the testing environment
	- Prioritize sparse flows

- . Queue management
	- Bufferbloat mitigation
		- . See https://www.bufferbloat.net

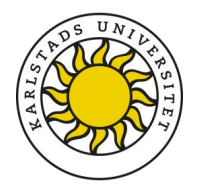

- . The eXpress Data Path is an in-kernel network fast-path
- . XDP is a BPF hook that resides in-front of the network stack
- . It provides the following operations:
	- Packet manipulation
	- Packet redirection
	- Packet drop
	- Monitoring

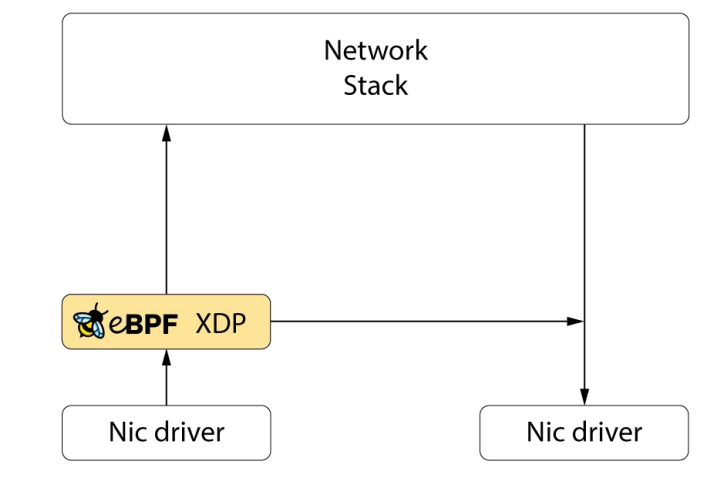

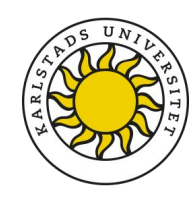

- . The eXpress Data Path is an in-kernel network fast-path
- . XDP is a BPF hook that resides in-front of the network stack
- . It provides the following operations:
	- Packet manipulation
	- Packet redirection
	- Packet drop
	- Monitoring
- . XDP lacks packet scheduling capabilities!

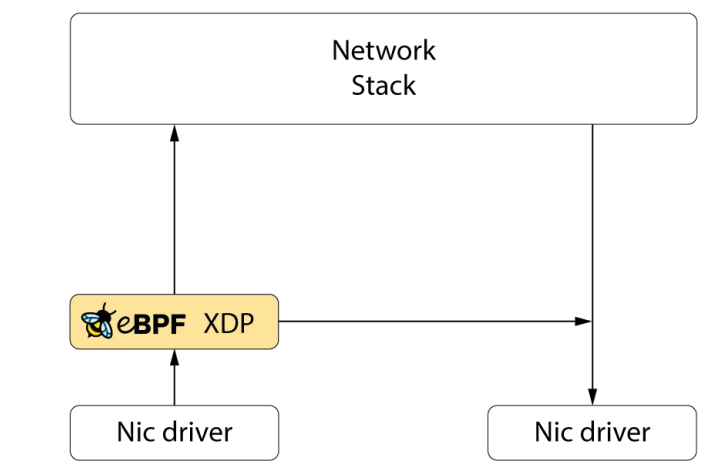

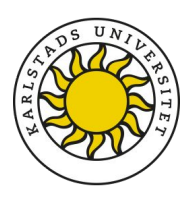

- . The eXpress Data Path is an in-kernel network fast-path
- XDP is a BPF hook that resides in-front of the network stack
- . It provides the following operations:
	- Packet manipulation
	- Packet redirection
	- Packet drop
	- Monitoring
- . XDP lacks packet scheduling capabilities!
- . Which the Linux kernel otherwise provides as Qdisc

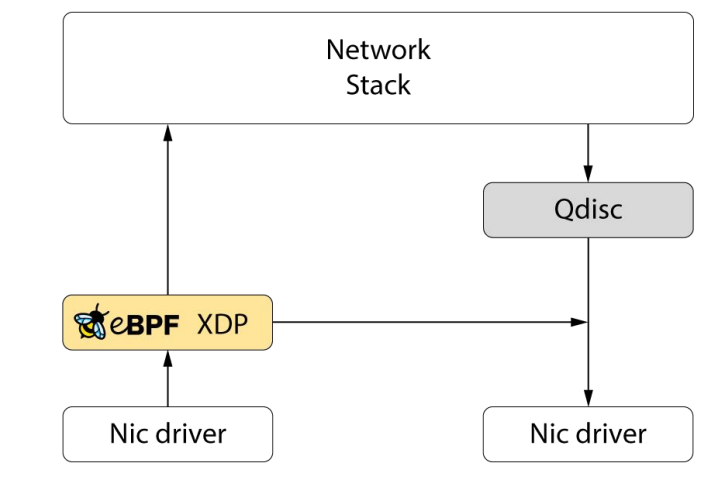

#### **Simulation of the problem**

- . Test setup
	- . 100 Gbps to 10 Gbps traffic
	- 10 ms propagation delay using netem

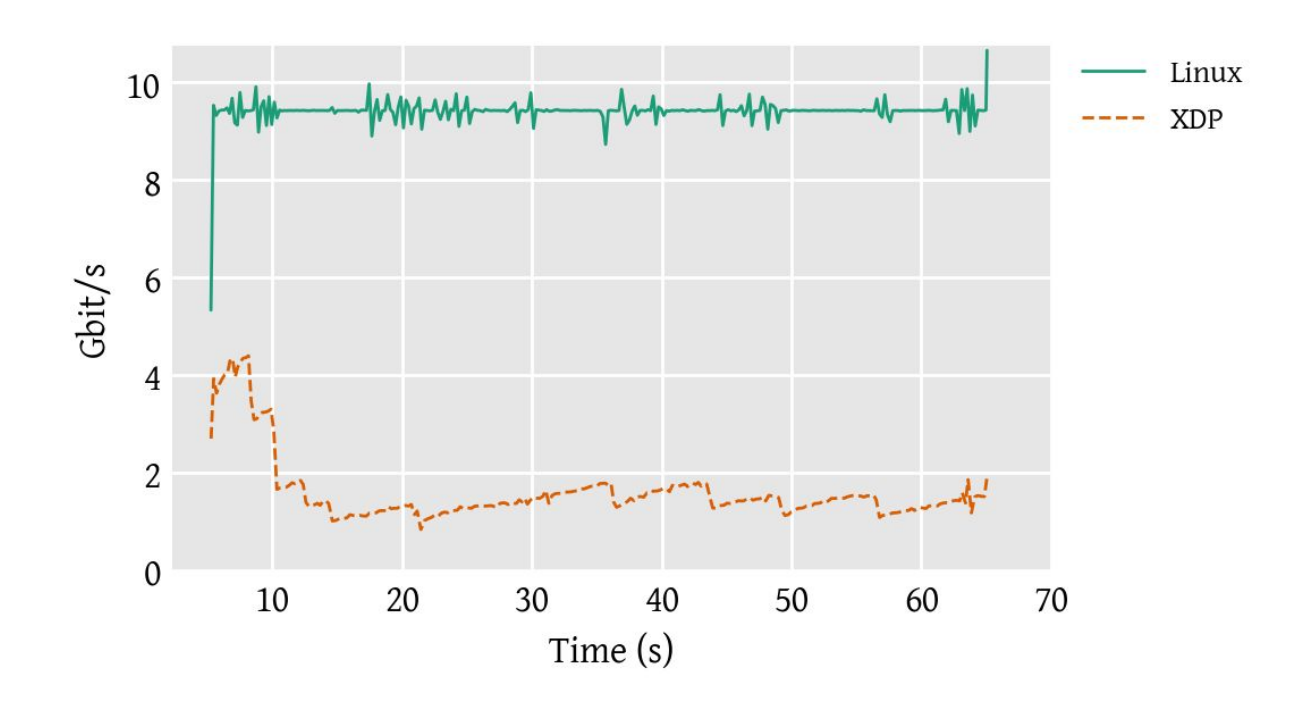

Single TCP Upload Stream

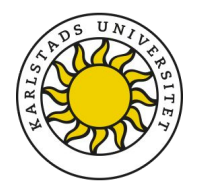

#### **Packet Queuing for XDP**

- . We are adding programmable queuing capabilities to XDP by:
	- Providing a dequeue hook to XDP

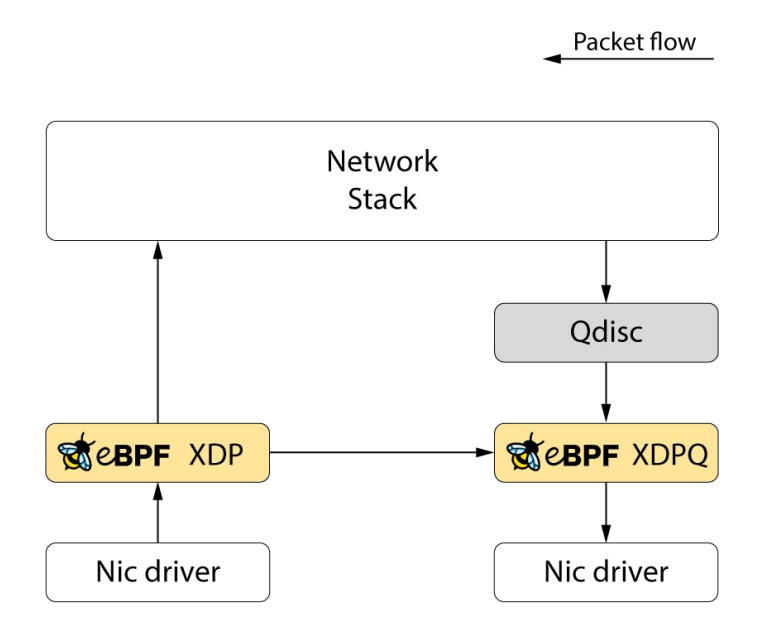

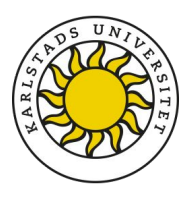

#### **Packet Queuing for XDP**

- . We are adding programmable queuing capabilities to XDP by:
	- Providing a dequeue hook to XDP
	- Allowing XDP to redirect packets to a new BPF map scheduling data structure

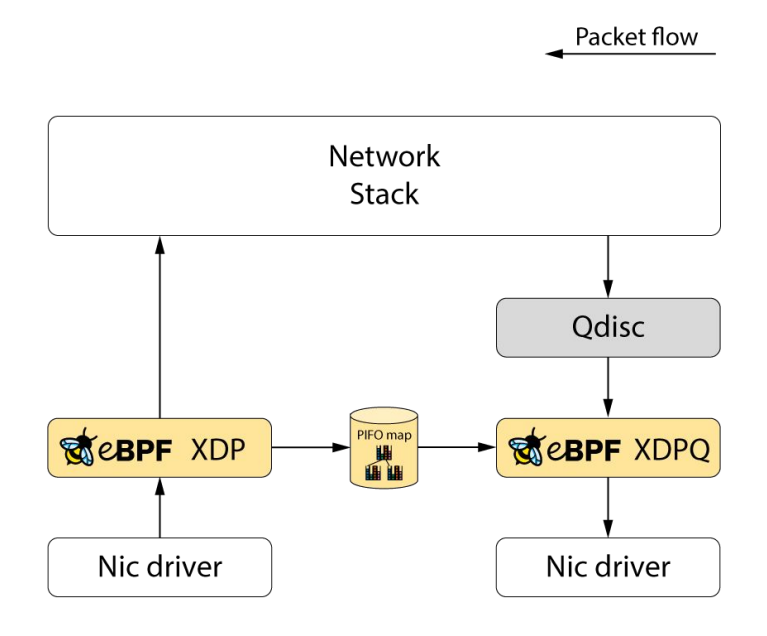

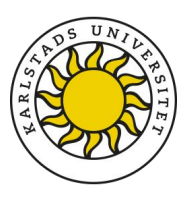

. PIFO is a data structure for programmable Packet flow packet scheduling:

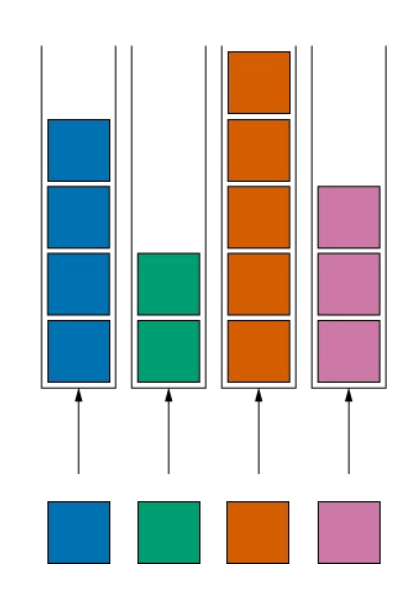

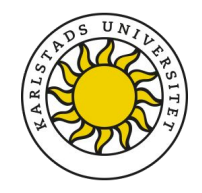

- . PIFO is a data structure for programmable packet scheduling:
	- More known in the hardware world

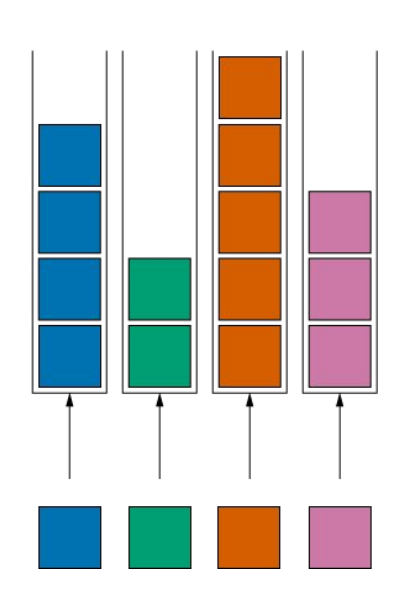

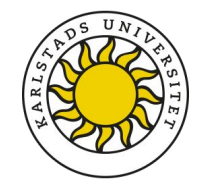

- . PIFO is a data structure for programmable packet scheduling:
	- More known in the hardware world
	- . A PIFO is a set of queues

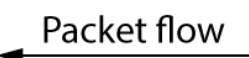

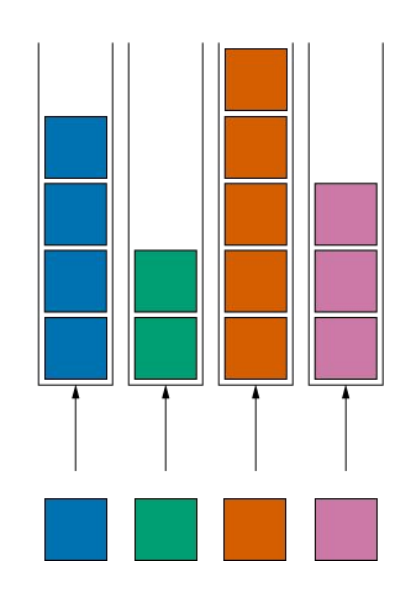

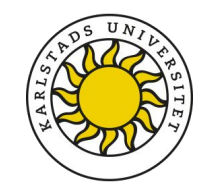

- PIFO is a data structure for programmable packet scheduling:
	- More known in the hardware world
	- . A PIFO is a set of queues
	- Packets can be pushed in any order into the queues

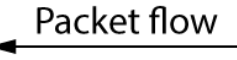

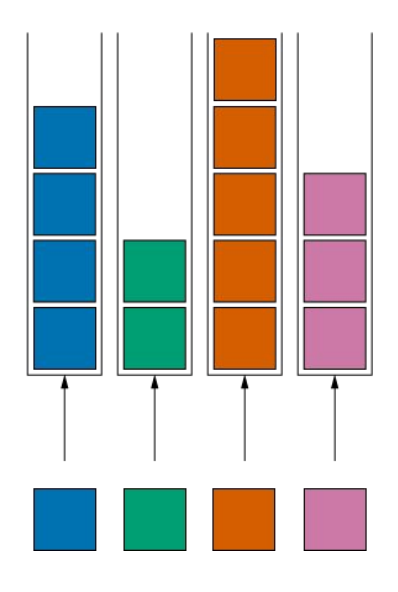

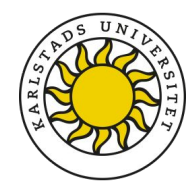

- PIFO is a data structure for programmable packet scheduling:
	- More known in the hardware world
	- . A PIFO is a set of queues
	- Packets can be pushed in any order into the queues
	- However, packets can only be retrieved from the head of the data structure

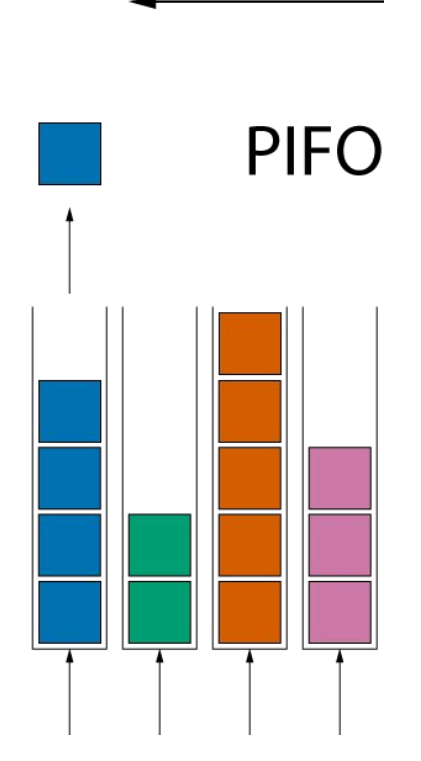

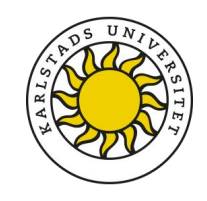

- PIFO is a data structure for programmable packet scheduling:
	- More known in the hardware world
	- . A PIFO is a set of queues
	- Packets can be pushed in any order into the queues
	- However, packets can only be retrieved from the head of the data structure

**PIFO** 

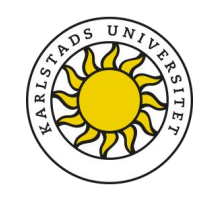

- PIFO is a data structure for programmable packet scheduling:
	- More known in the hardware world
	- . A PIFO is a set of queues
	- Packets can be pushed in any order into the queues
	- However, packets can only be retrieved from the head of the data structure
	- PIFOs do not allow rearranging the packets after queueing them

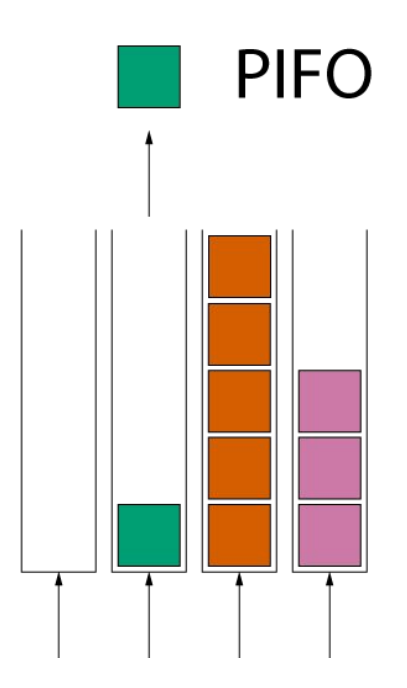

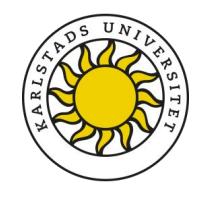

#### **Implementation notes: Eiffel extensions to PIFO**

- PIFOs can queue flows and other data structures
	- $\bullet$  A flow could be a FIFO

. A PIFO can internally cycle between two PIFOs for schedulers with increasing priorities

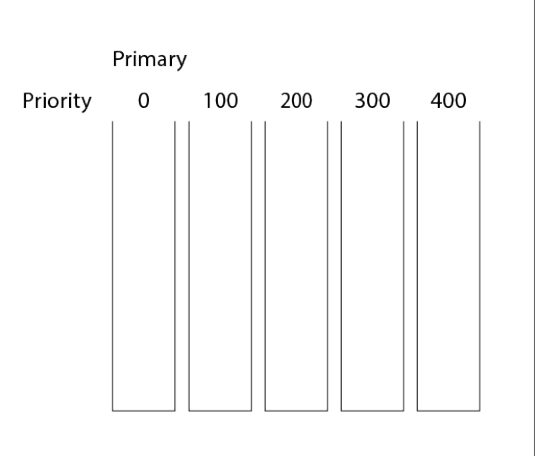

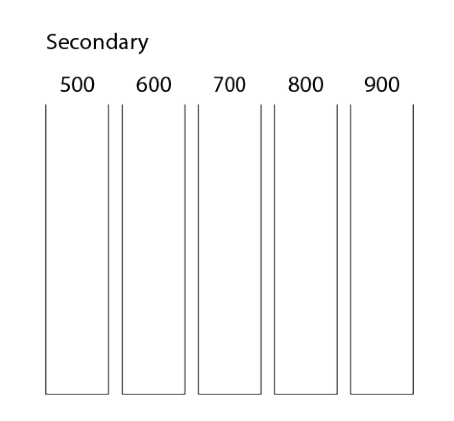

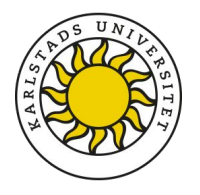

```
// FQ scheduling algorithm
if pkt.flow_id in flows:
    flow = get_flow(pkt.flow_id, flows);
    prio = max(time_bytes, flow.end_bytes);
else:
    flow = new_flow(pkt, time_bytes);
    add_flow(flow, flows);
    prio = time_bytes;
flow.end_bytes = pkt.len;
add_pkt(pkt, flow);
```
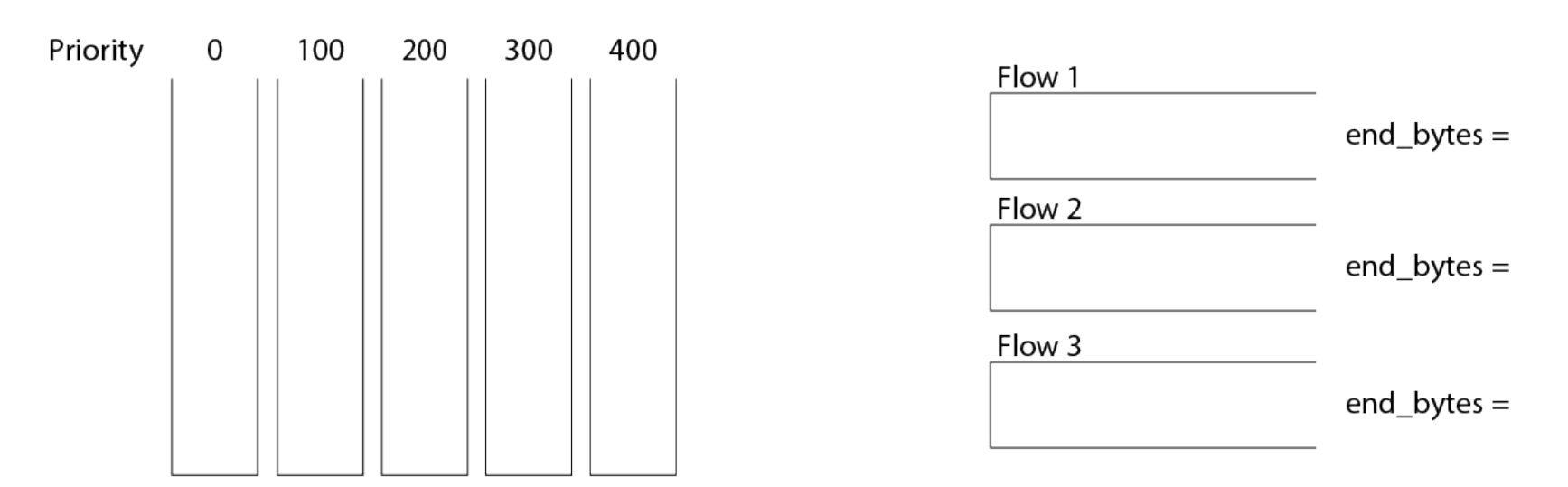

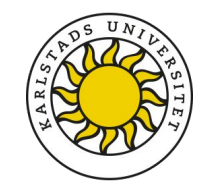

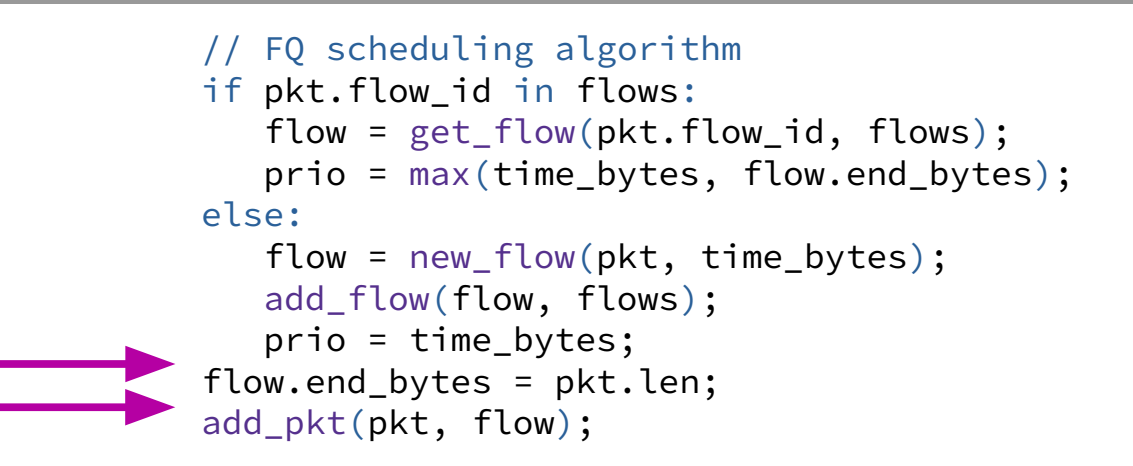

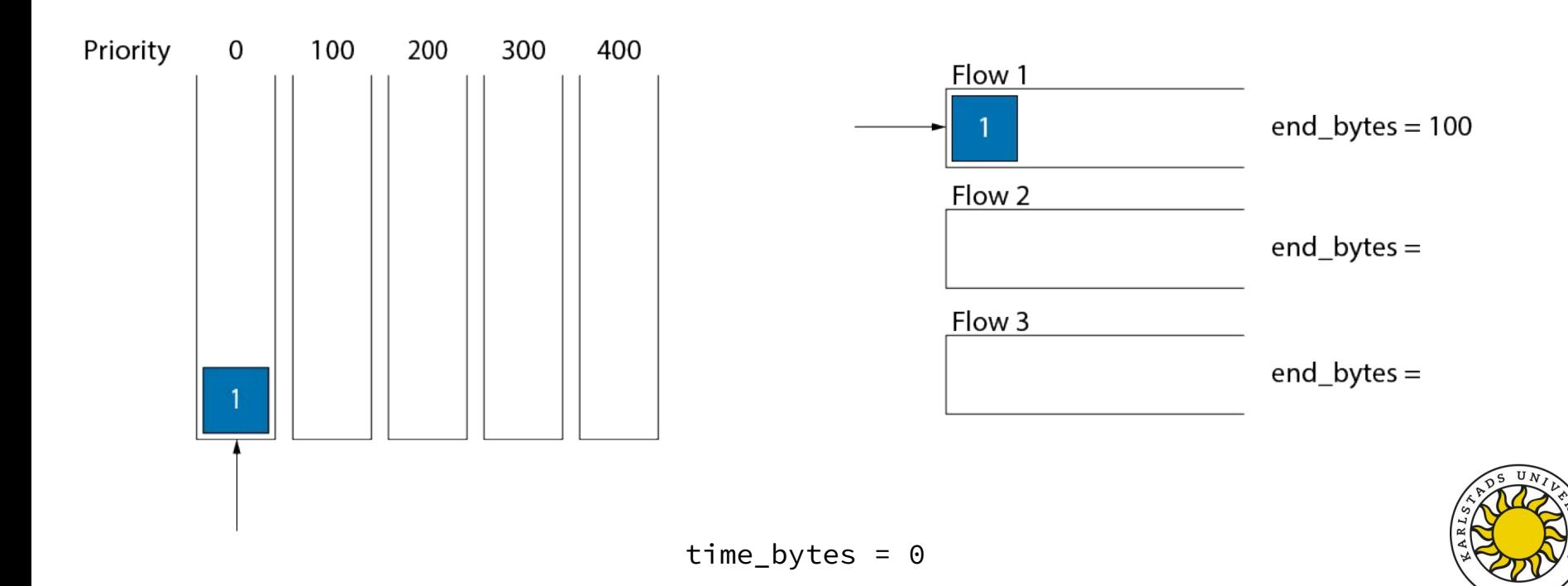

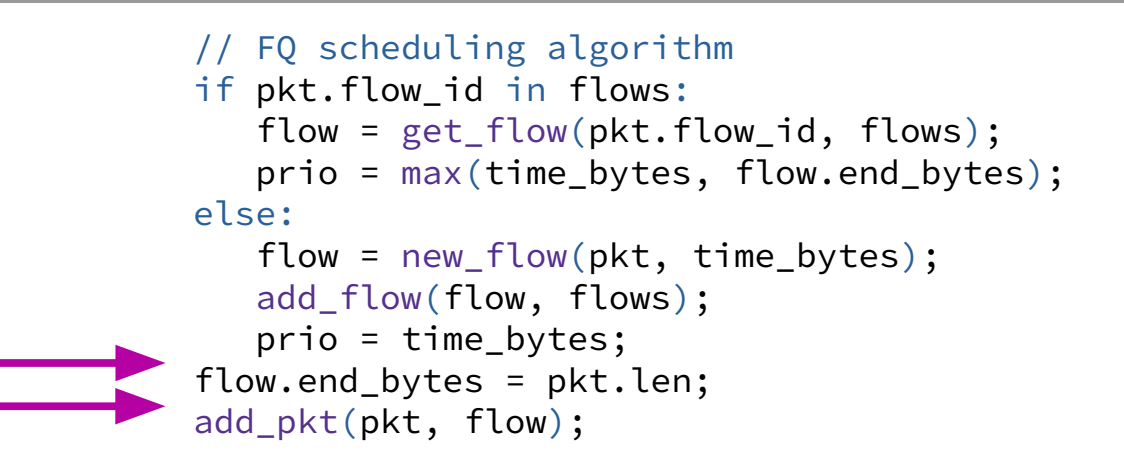

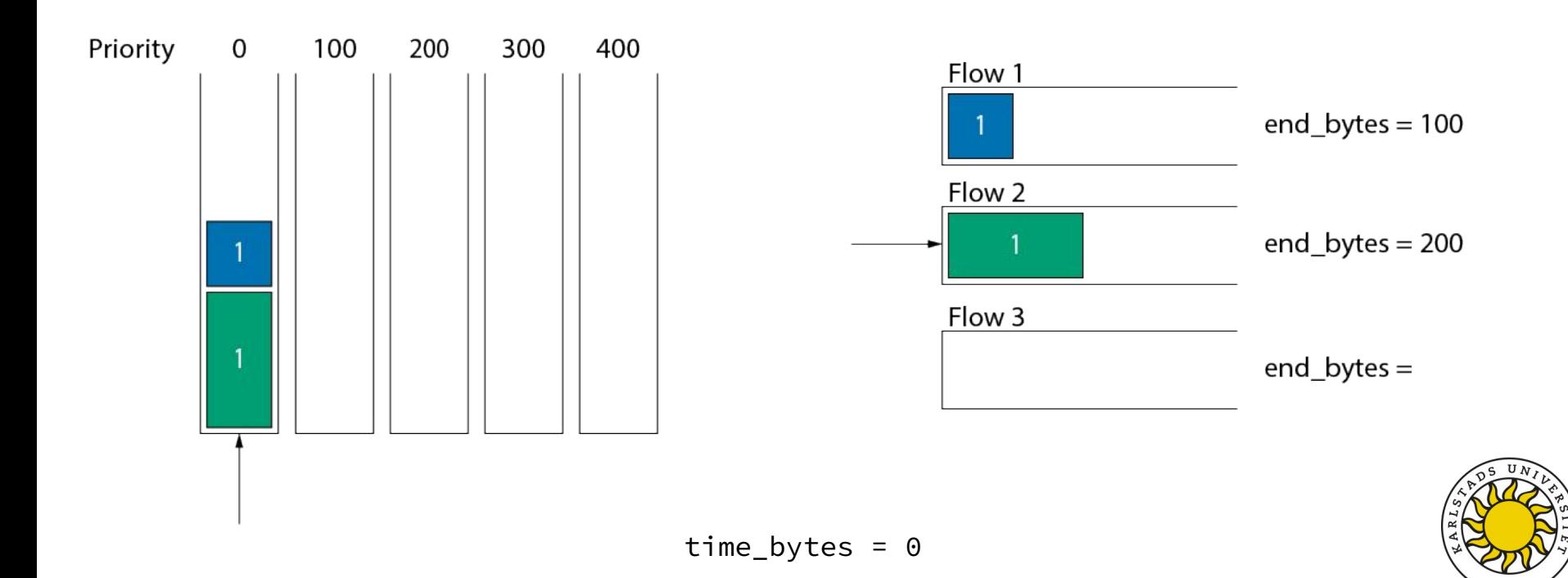

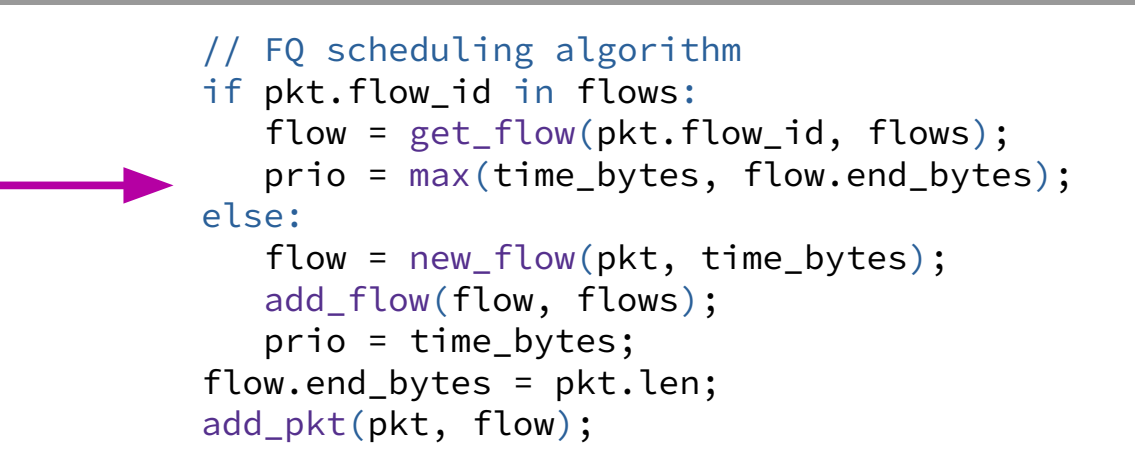

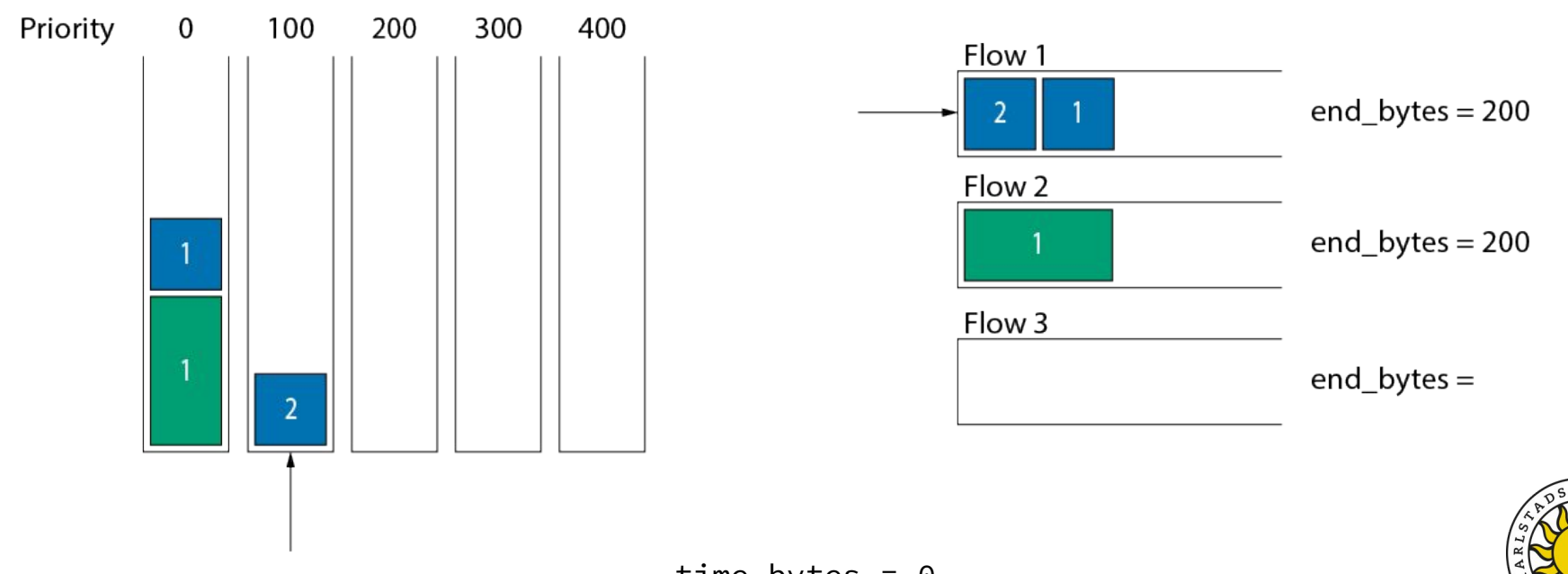

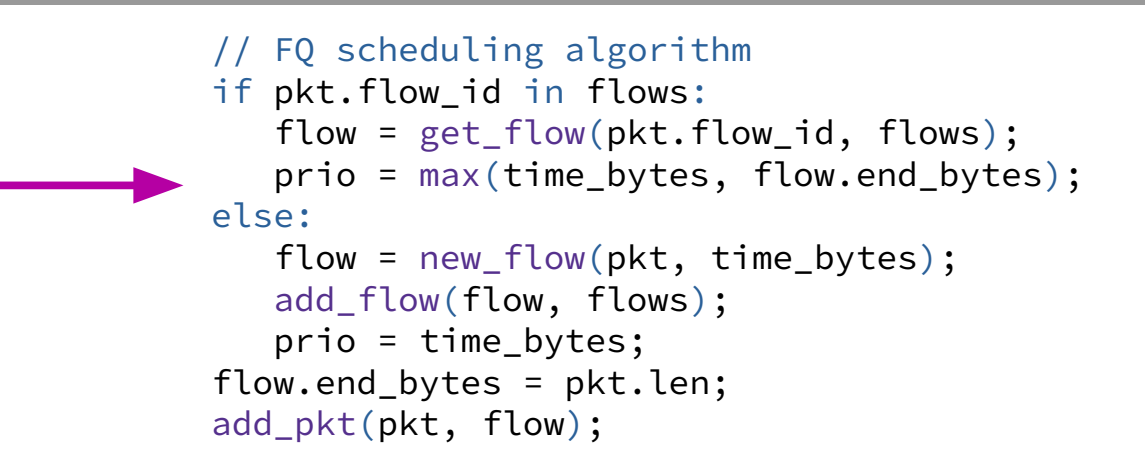

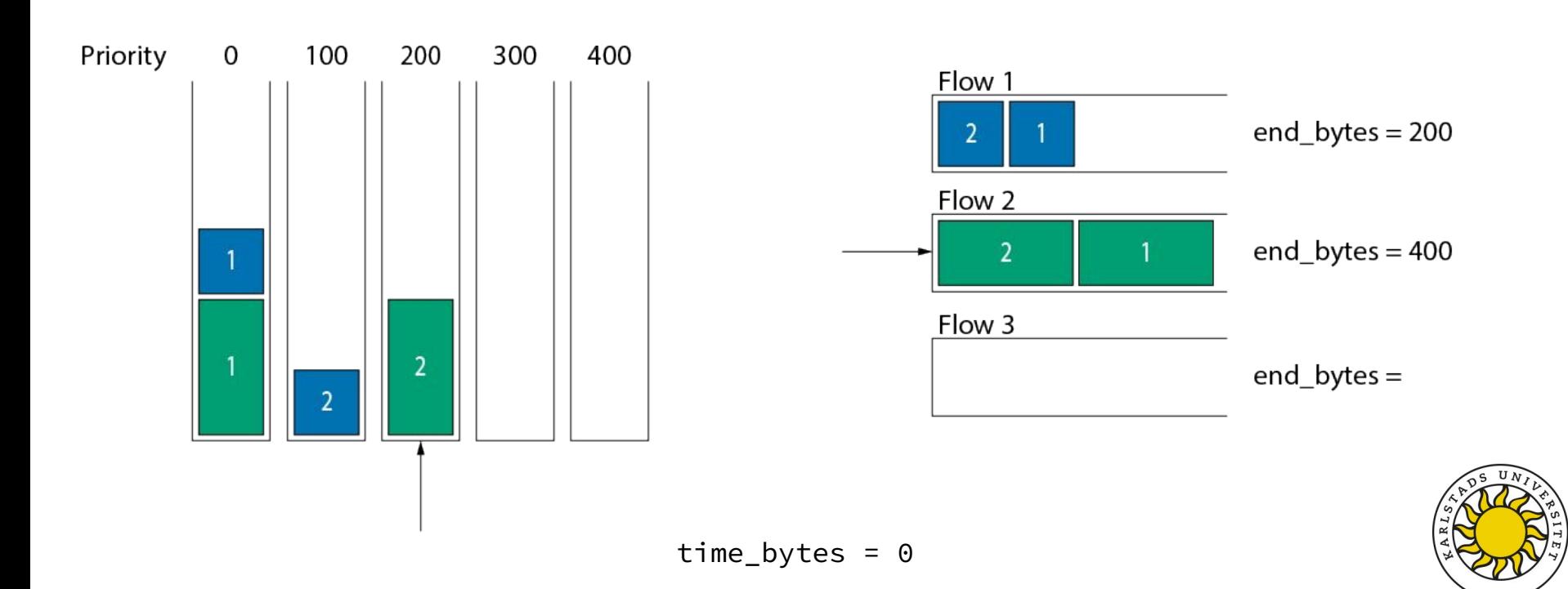

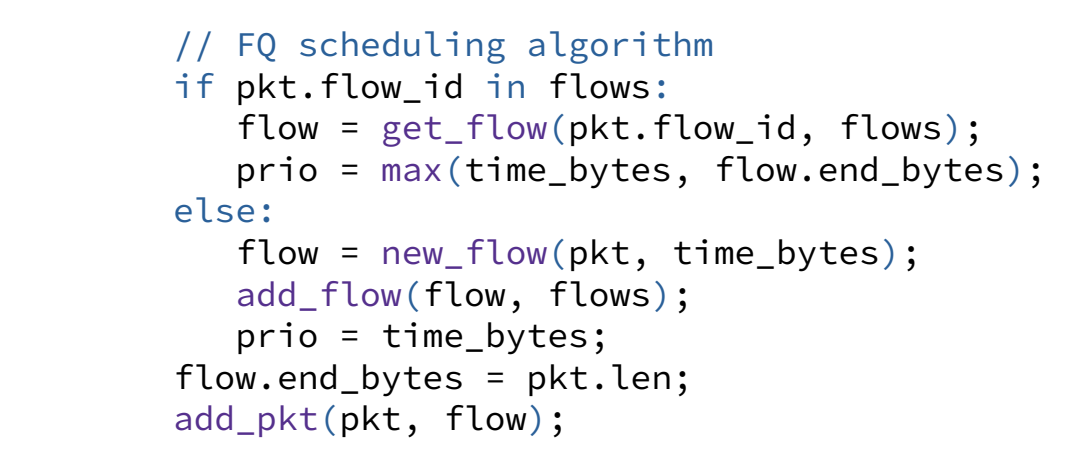

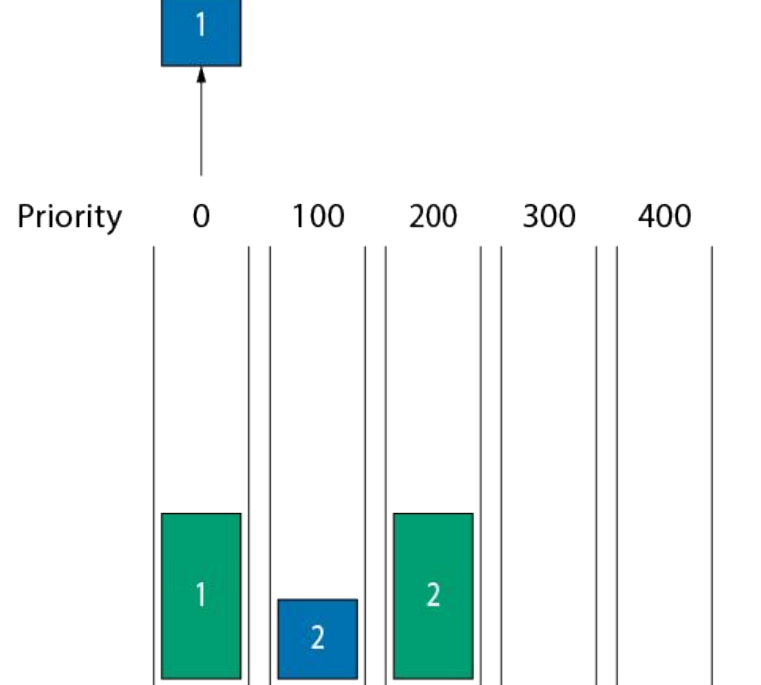

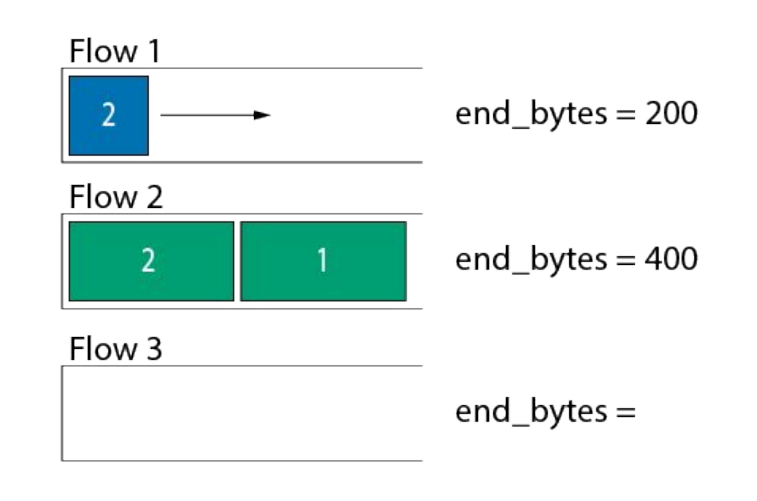

time\_bytes =  $0$ 

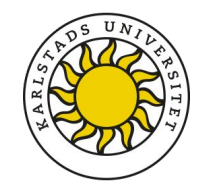

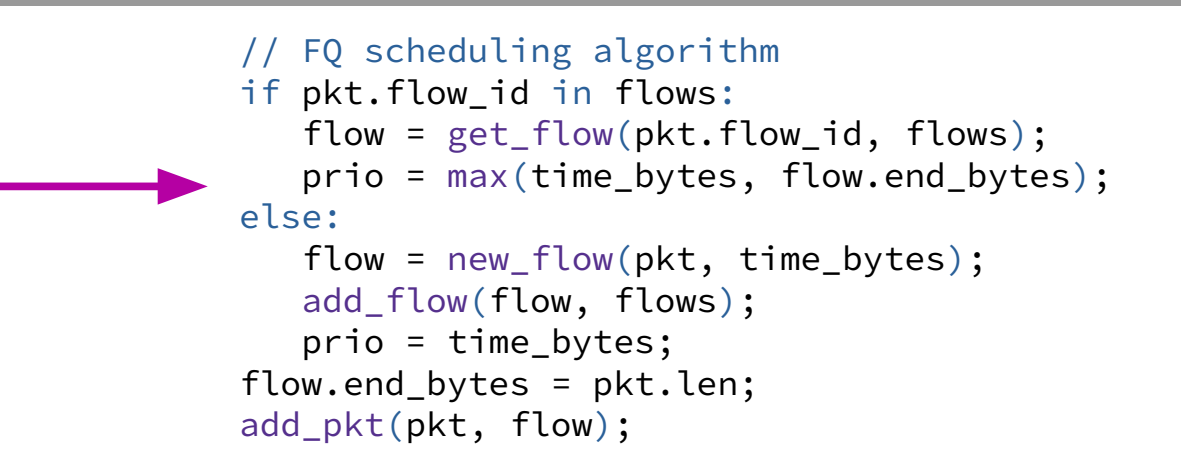

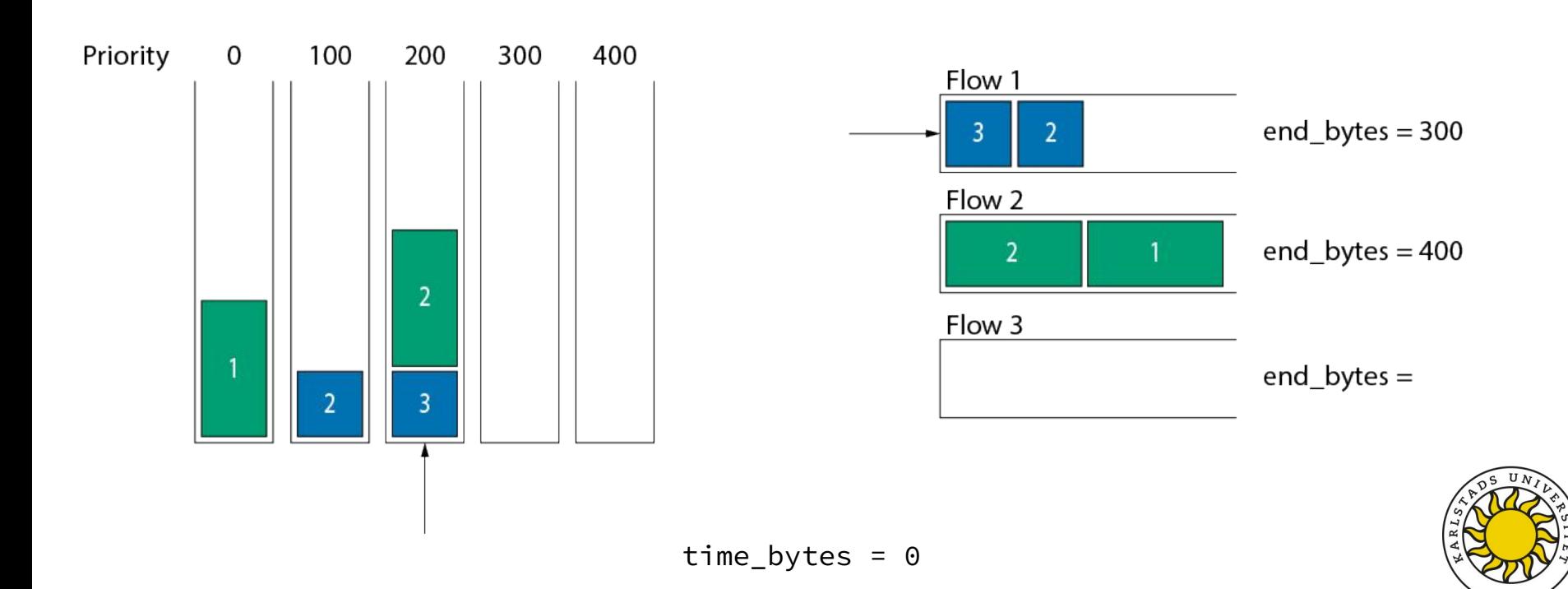

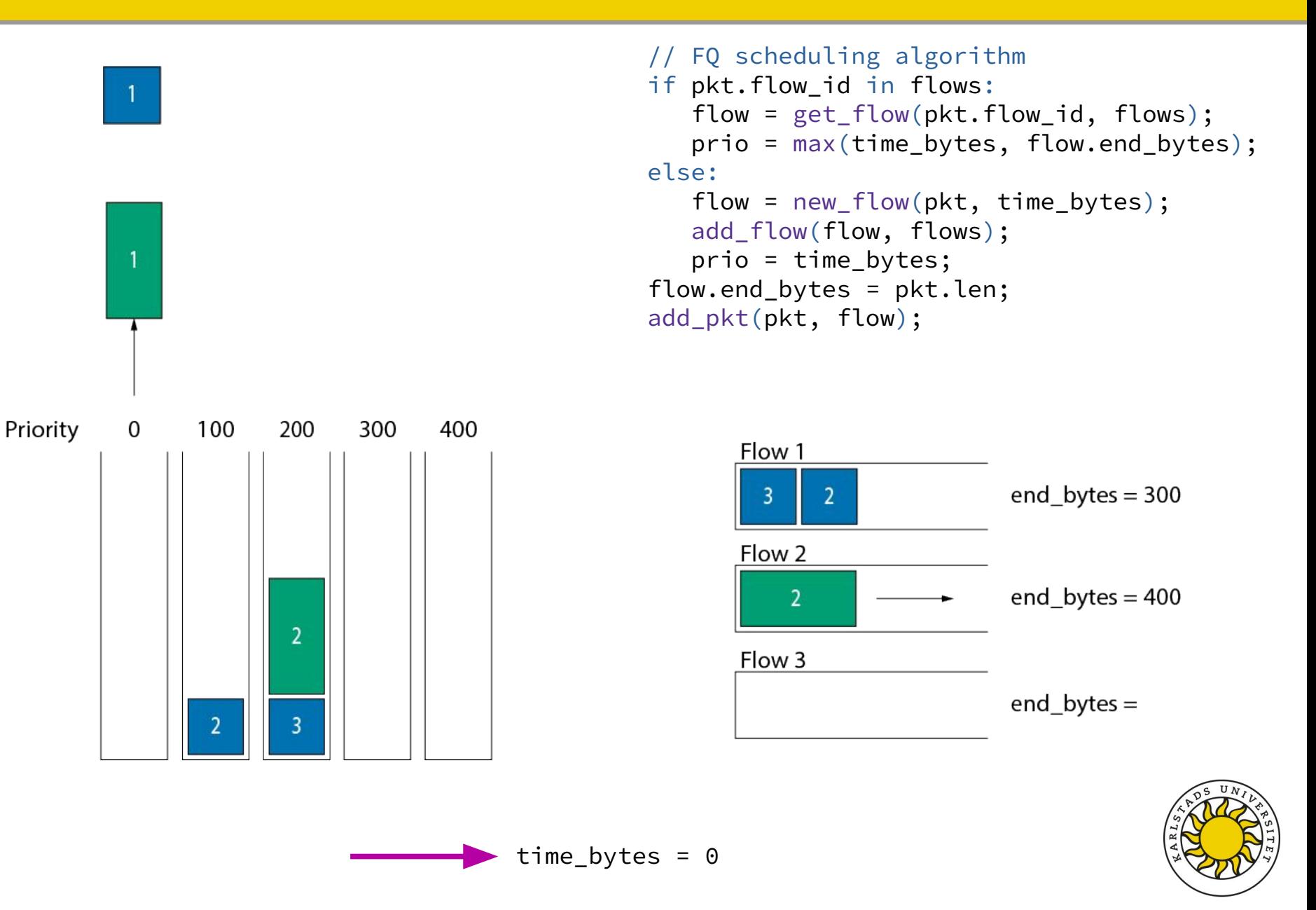

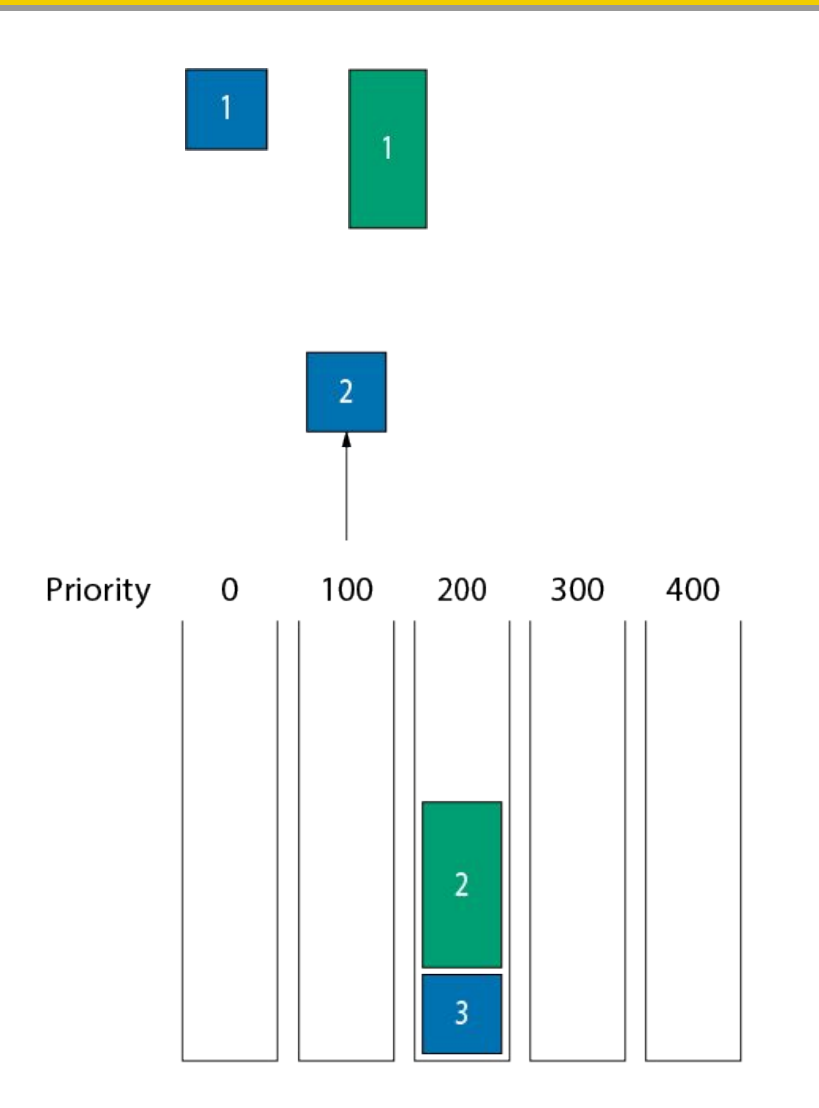

```
// FQ scheduling algorithm
if pkt.flow_id in flows:
    flow = get_flow(pkt.flow_id, flows);
    prio = max(time_bytes, flow.end_bytes);
else:
    flow = new_flow(pkt, time_bytes);
    add_flow(flow, flows);
    prio = time_bytes;
flow.end_bytes = pkt.len;
add_pkt(pkt, flow);
```
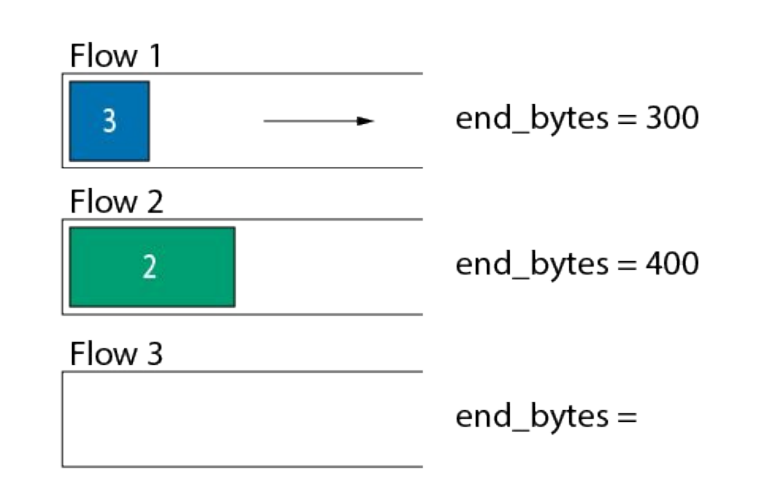

 $time_b$ ytes =  $100$ 

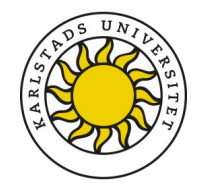

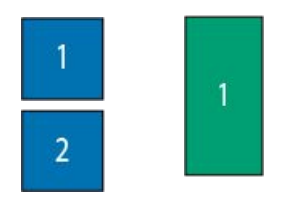

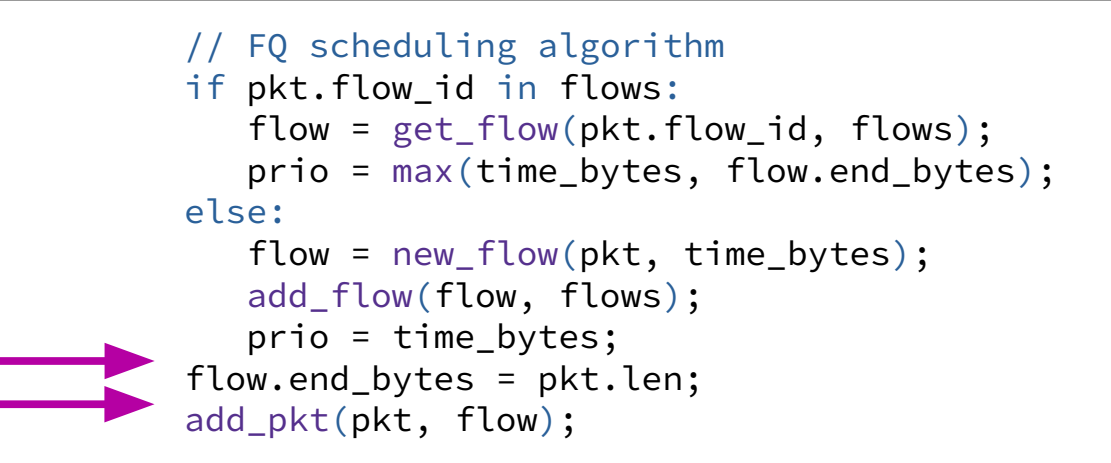

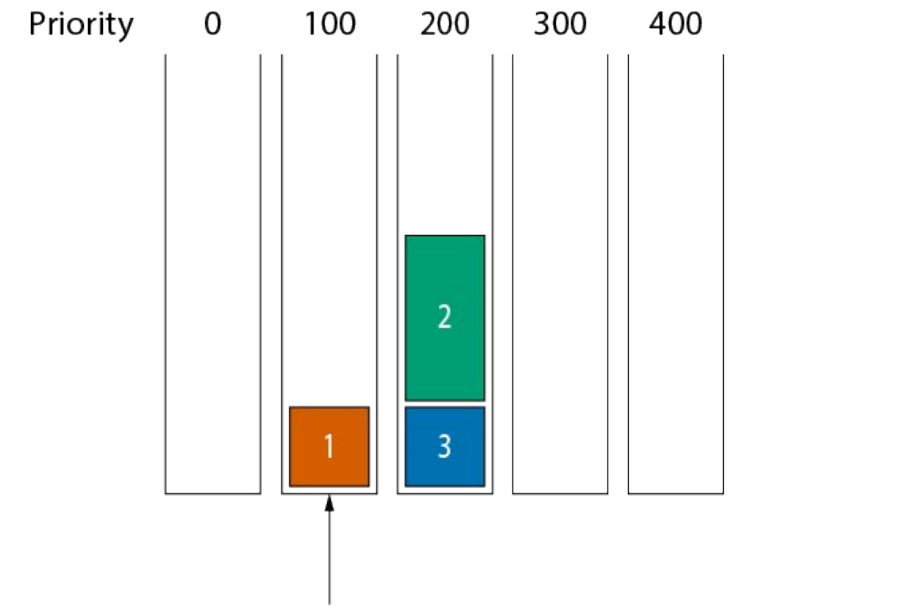

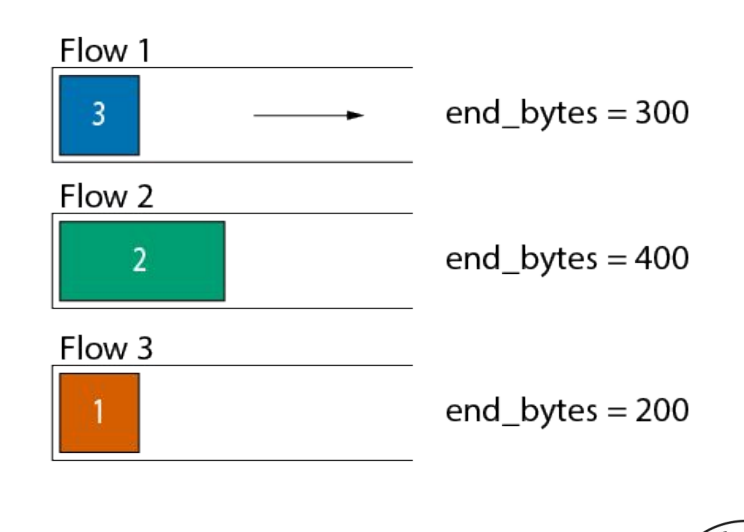

## **Weighted Fair Queuing (WFQ)**

```
// WFQ scheduling algorithm
if pkt.flow_id in flows:
    flow = get_flow(pkt.flow_id, flows);
    prio = max(time_bytes, flow.end_bytes);
else:
    flow = new_flow(pkt, time_bytes);
    add_flow(flow, flows);
    prio = time_bytes;
flow.end_bytes = pkt.len / flow.weight;
add_pkt(pkt, flow);
```
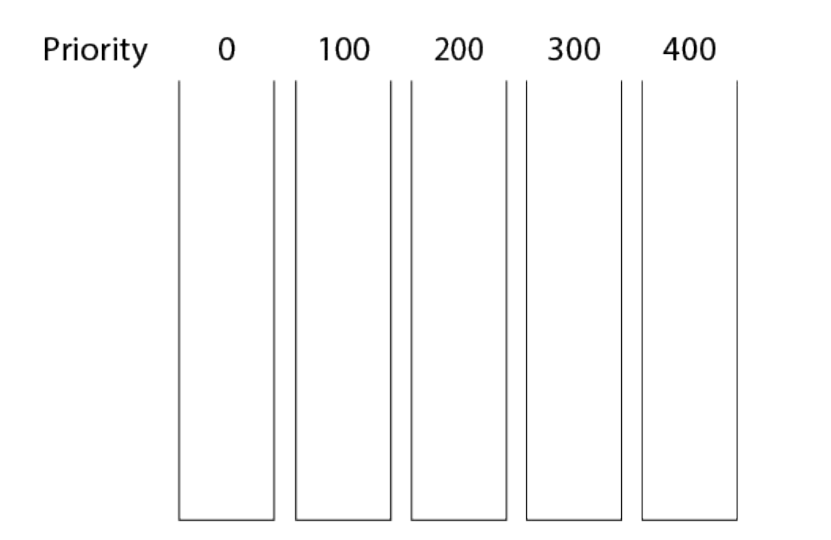

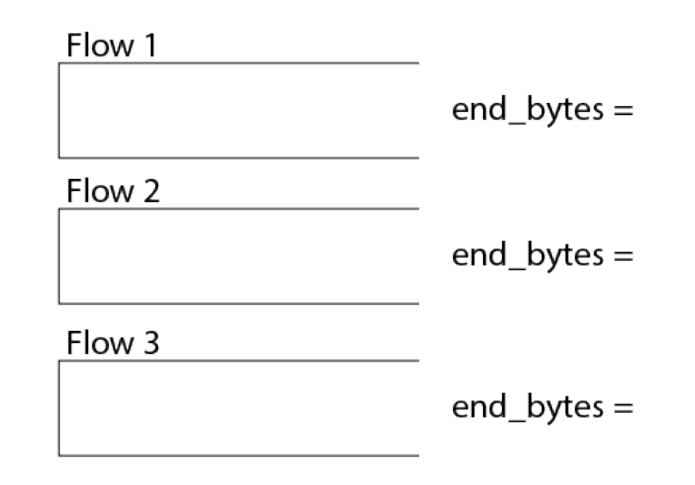

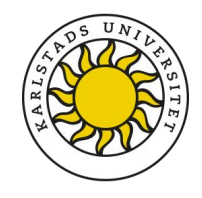

## **PIFO Hierarchy**

• More complex packet scheduling algorithms can be constructed by creating a hierarchy of PIFOs

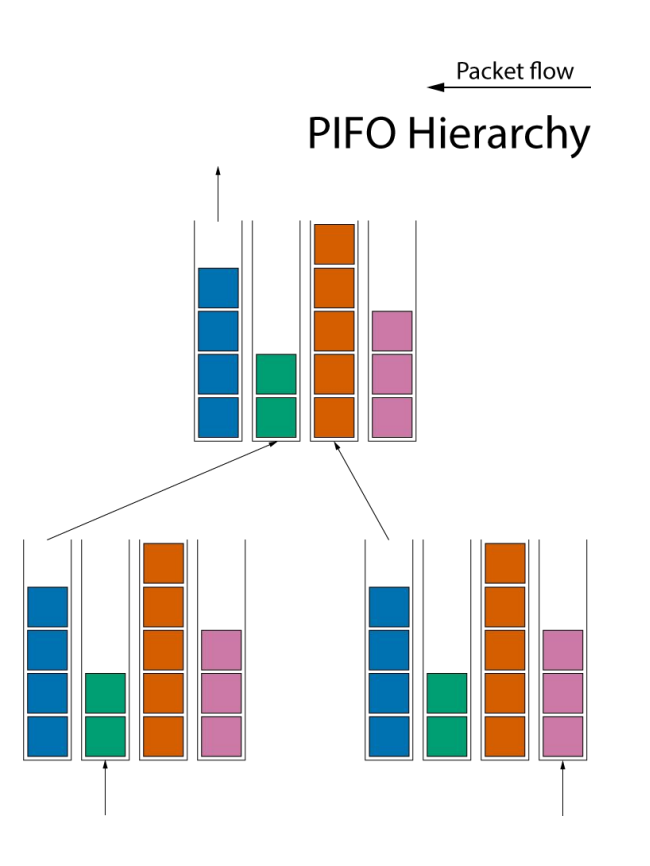

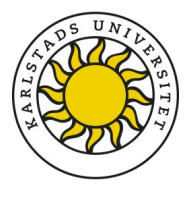

#### **Future Work**

. Compare

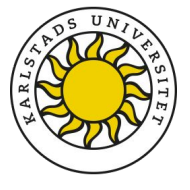

## **Policing and Shaping**

• Rate limiting a different type of packet scheduling practice were throughput is capped:

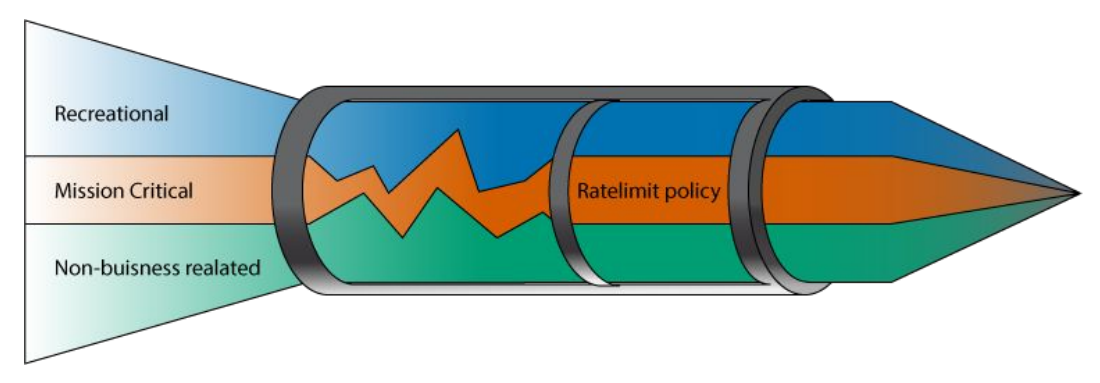

. Shaping algorithms rely on timers and have the capability of delaying packets.

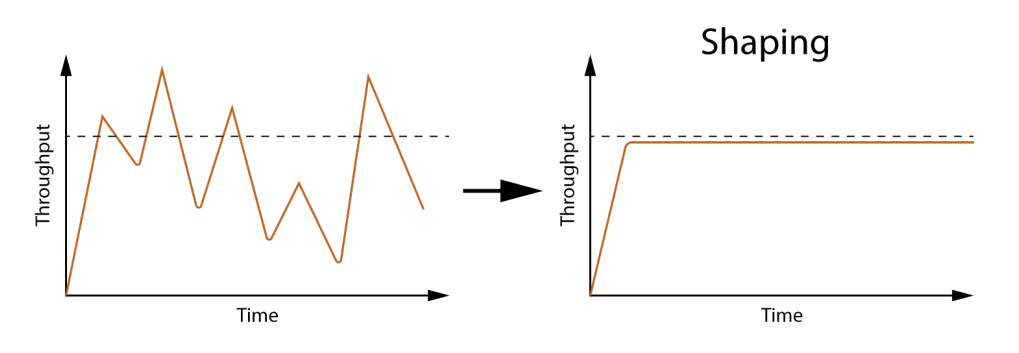

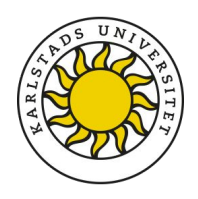

- . We intend to provide shaping in the future using the new BPF timer API
	- XDP hook enqueues packets into a delay PIFO
	- Using the timer hook, we can requeue the delayed packets from the delay PIFO and into the active PIFO

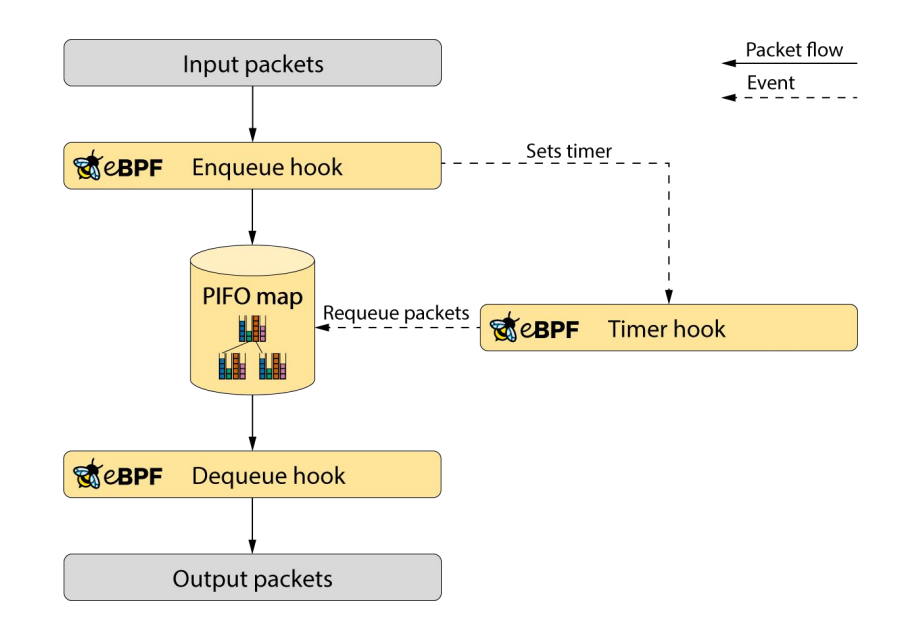

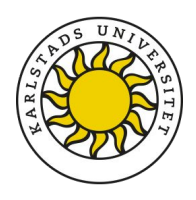

#### **Summary**

- Bringing packet queueing to XDP
	- . We are adding programmable packet scheduling capabilities to XDP by providing:
		- A new XDP dequeue hook
		- . A new BPF PIFO map
	- Future work is adding shaping though BPF timers

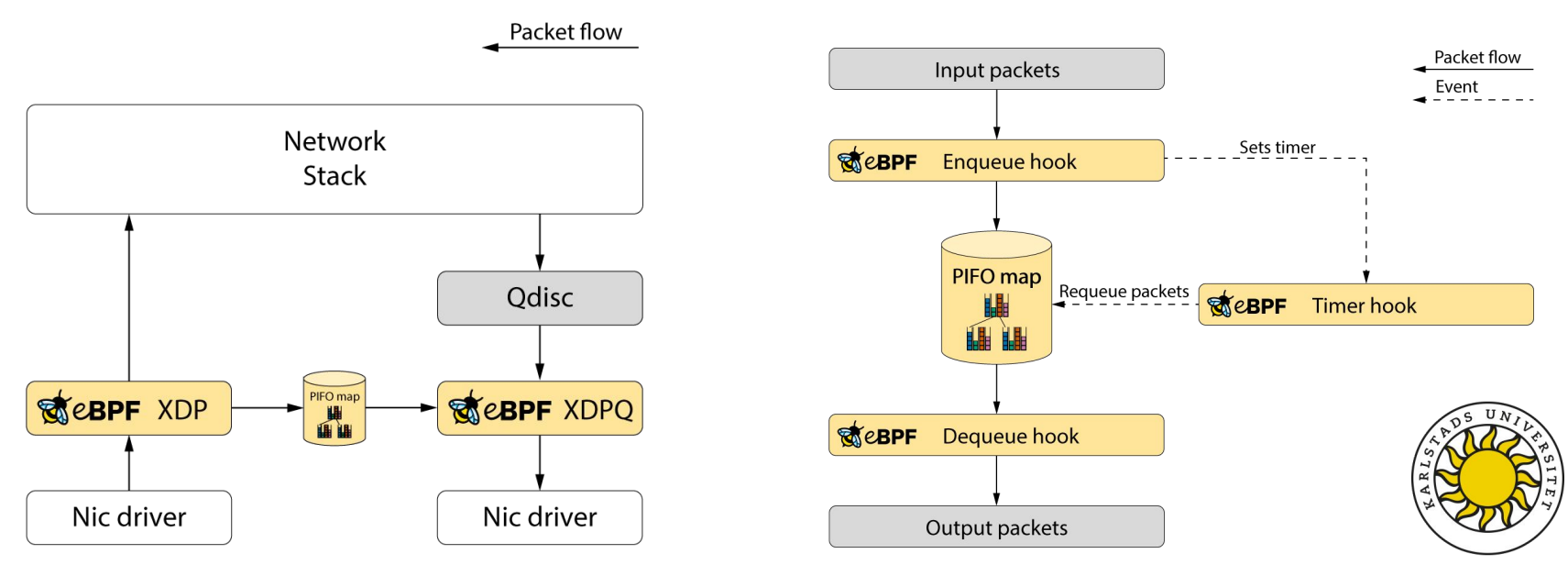

#### **Summary**

- New XDP Dequeue hook and PIFO map:
	- <https://git.kernel.org/pub/scm/linux/kernel/git/toke/linux.git/log/?h=xdp-queueing-05>
- Scheduler examples and testing framework will be available at:
	- <https://github.com/xdp-project/bpf-examples>
- Papers:
	- PIFO: Sivaraman, Anirudh, et al. "Programmable packet scheduling at line rate"
	- Eiffel extension: Saeed, Ahmed, et al. "Eiffel: Efficient and flexible software packet scheduling"

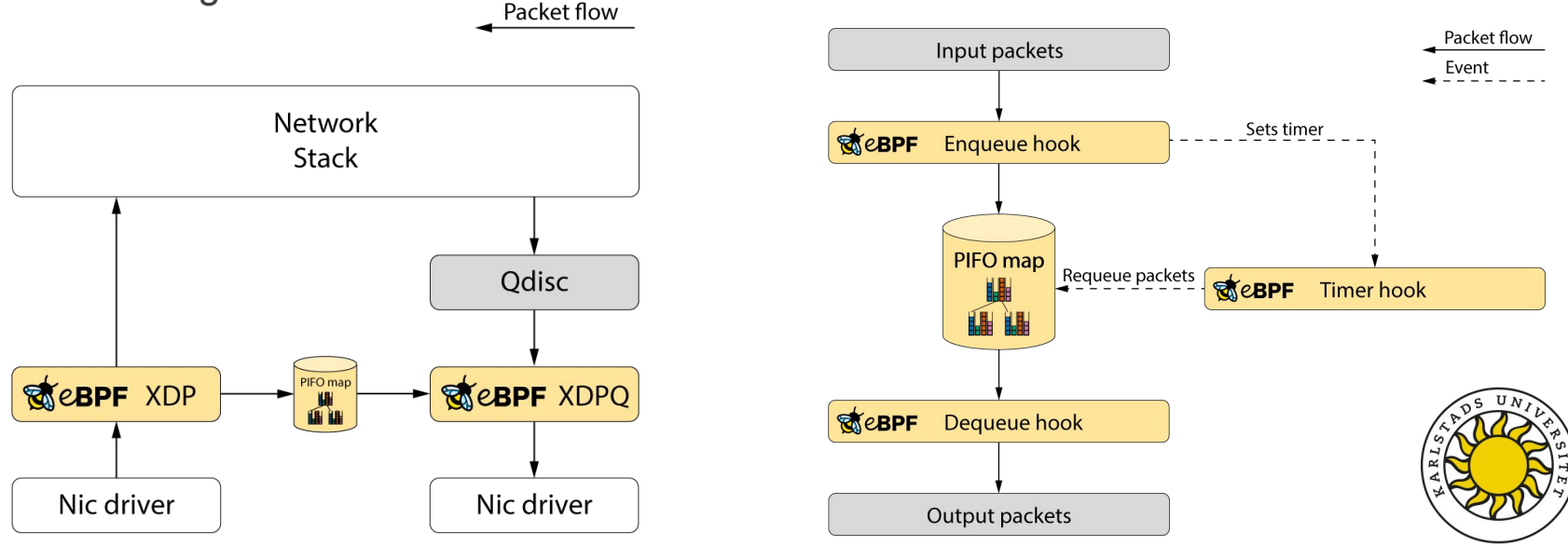